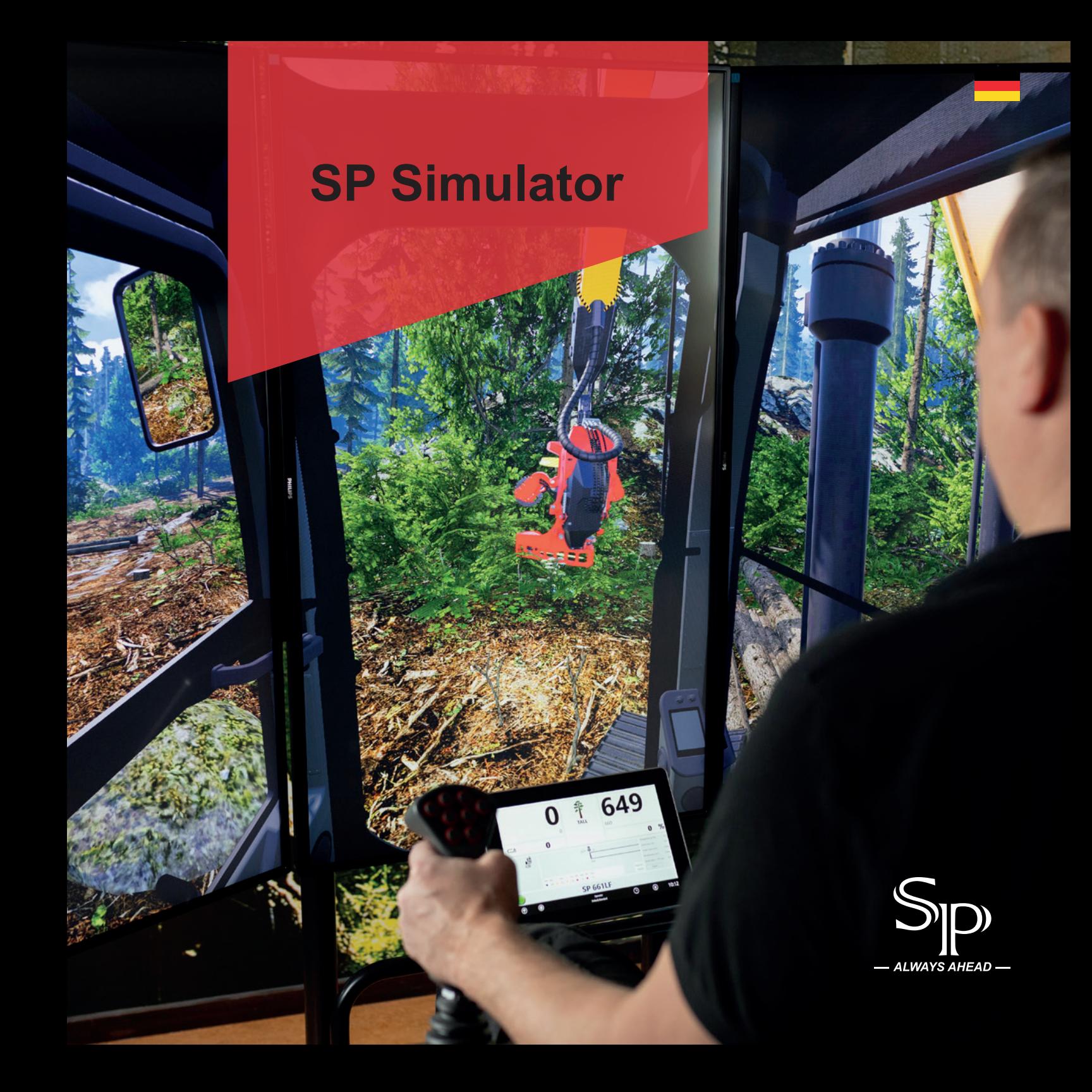

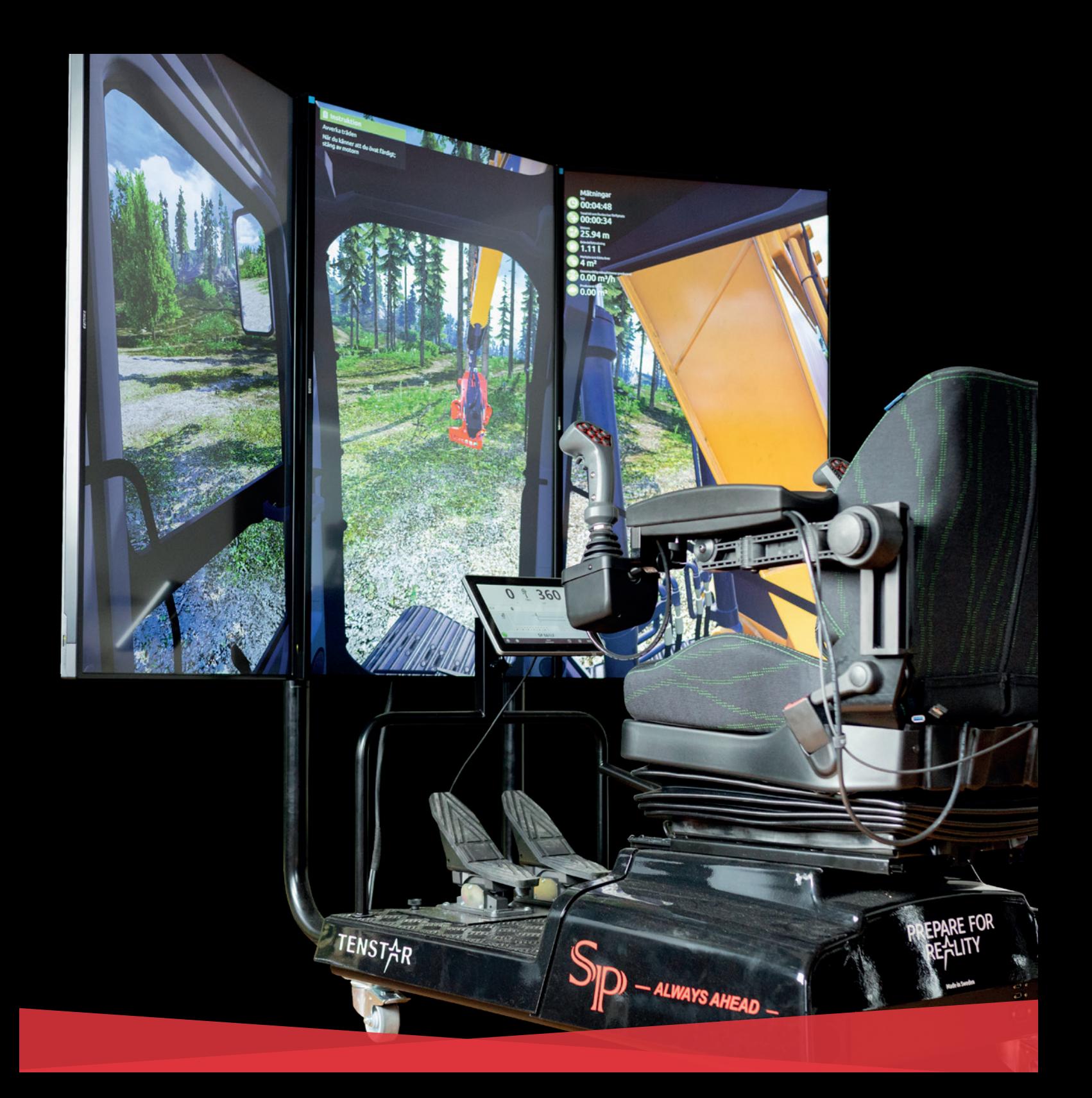

### **SP Simulator**

### – der Schlüssel zu mehr Effizienz in der Forstwirtschaft

Machen Sie gerade Ihre ersten Schritte als Forstmaschinenführer? Oder haben Sie als Maschinenführer bereits mehrere Jahre Erfahrung mit Holzernte und Forstwirtschaft? Ganz gleich, welche Vorkenntnisse Sie haben: Der Simulator von SP bieten Ihnen die ideale Lösung, um sich und Ihre Fähigkeiten weiterzuentwickeln.

Mit zahlreichen Übungen unterschiedlicher Schwierigkeitsgrade erlernen Sie als Anfänger die Grundlagen und entwickeln Ihre Fähigkeiten Schritt für Schritt weiter – alles in einer sehr realistischen und dabei absolut sicheren Umgebung. Wenn Sie bereits in der Forstwirtschaft tätig sind, bietet unser Simulator eine hervorragende Möglichkeit, Ihre Arbeitsmethoden und -techniken für eine noch produktivere Ernte zu verfeinern und zu optimieren.

Dank des Bewertungs- und Einstufungssystems dieses Simulators können Sie Ihren Lernfortschritt nachvollziehen, Ihre Leistung analysieren und herausfinden, was Ihnen am besten liegt – ohne dabei das geringste Risiko von Beschädigungen an Aggregat oder Umgebung einzugehen. Ein noch realistischeres Erlebnis bietet der SP Simulator beim optionalen Anschluss an ein VR-Headset, das eine 360-Grad-Ansicht mit 3D-Tiefenwahrnehmung ermöglicht.

Starten Sie durch zu einer effizienteren Forstwirtschaft mit dem Simulator von SP – am besten schon heute.

ALWAVS AHEAF

# **Übungen**

Der Simulator von SP Maskiner ist ein komplettes Übungsinstrument für die Aggregatbedienung, das Nutzer ganz ohne Vorkenntnisse an die Abholzung heranführt. Die Übungen werden Schritt für Schritt anspruchsvoller und ermöglichen es dem Nutzer, im eigenen Tempo Fortschritte zu machen. Sämtliche Übungen basieren auf real existierenden Maschinen.

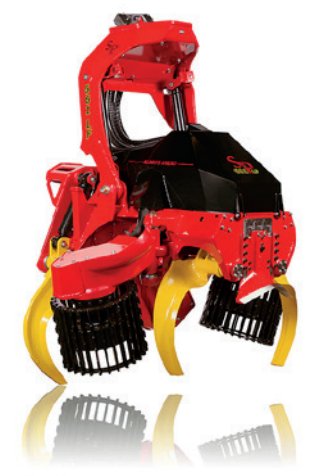

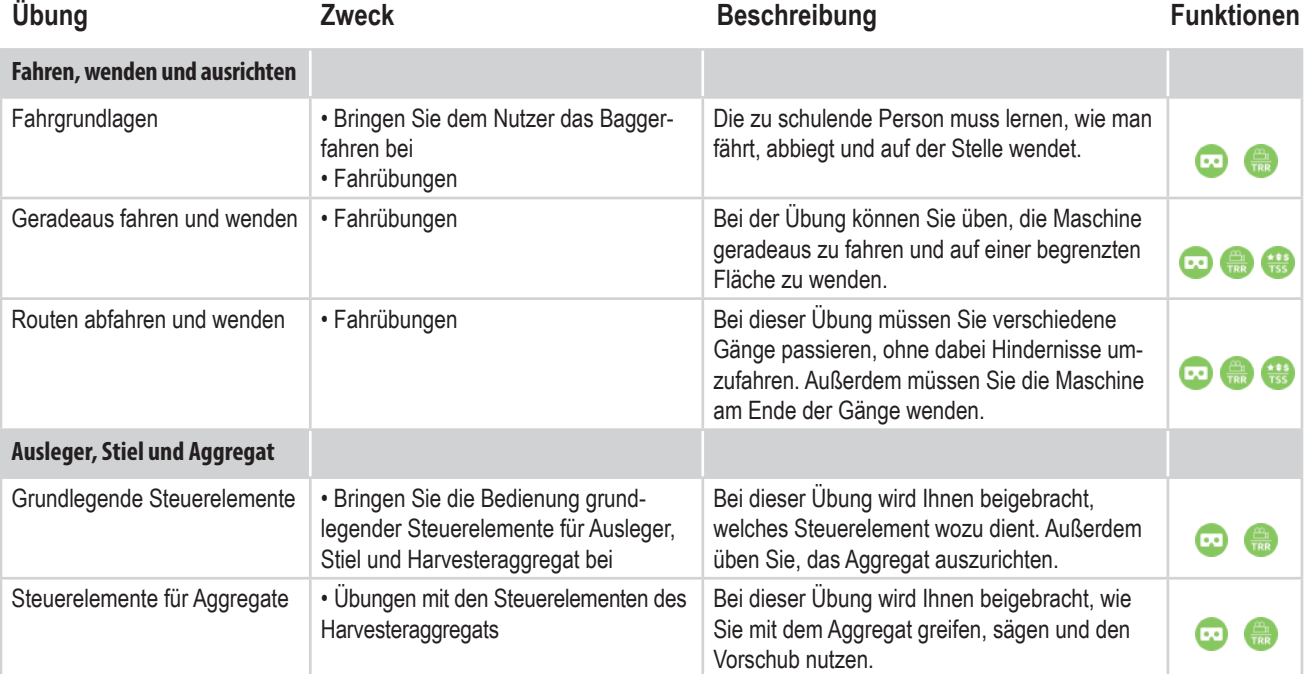

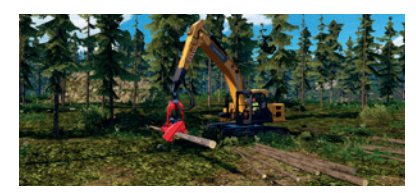

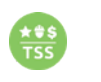

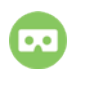

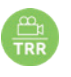

Auswertungsbericht VR-Kompatibilität Aufzeichnungsfunktion

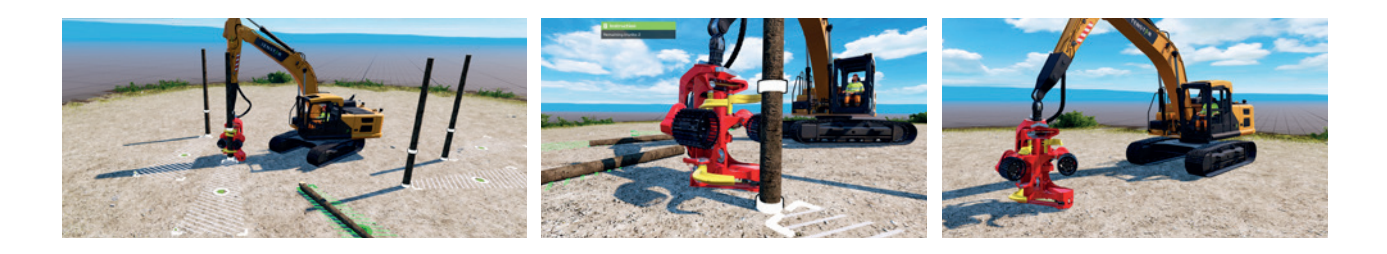

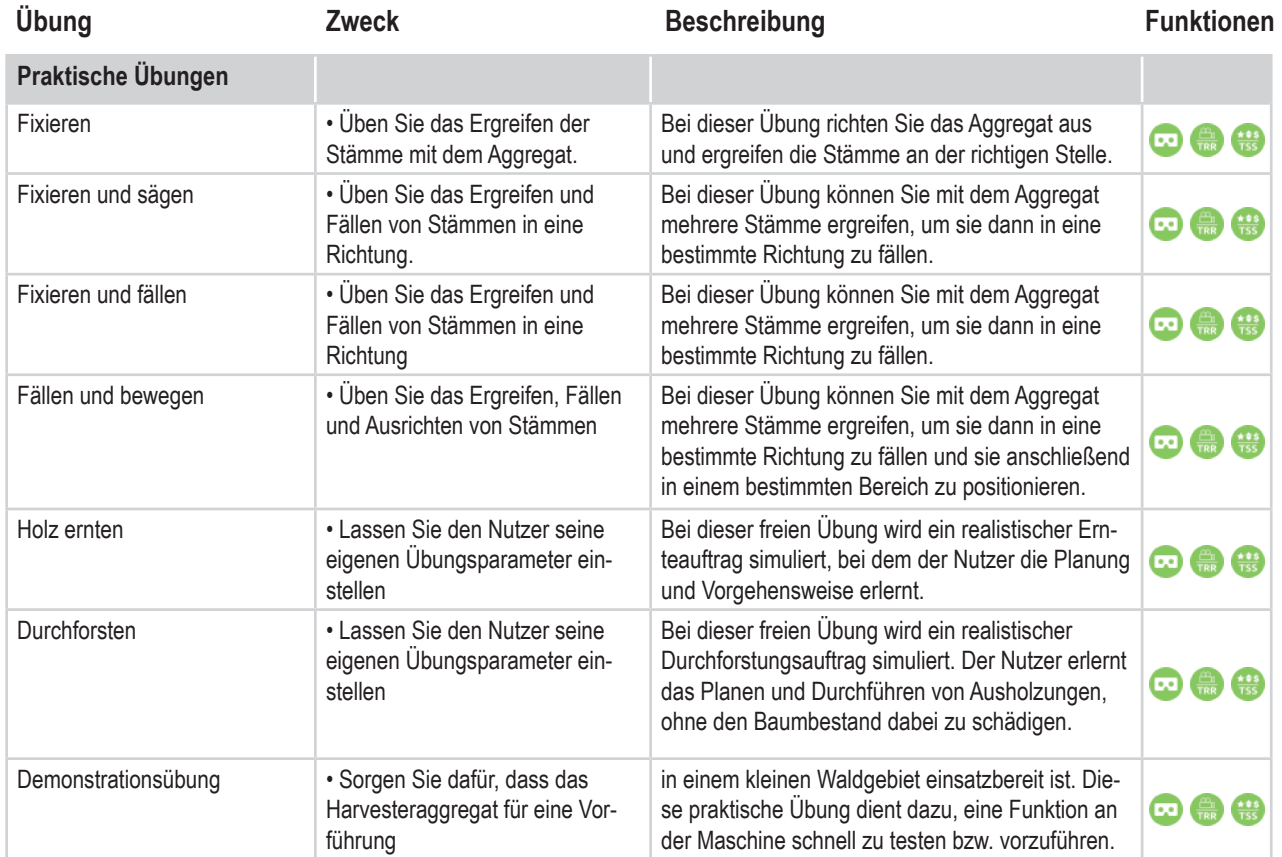

## **Bewertung**

#### **Auswertungsbericht**

Dank einer Bewertungsfunktion kann der Simulator den Lernfortschritt einzelner Nutzer einfach festhalten. Pro abgeschlossener Übung wir ein TSS ( Tenstar Scoring System)-Auswertungsbericht erstellt. Dieser enthält die Zeit, die zum Erledigen einer Übung benötigt wird, sowie die Lernkurve und erzielte Präzision.

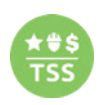

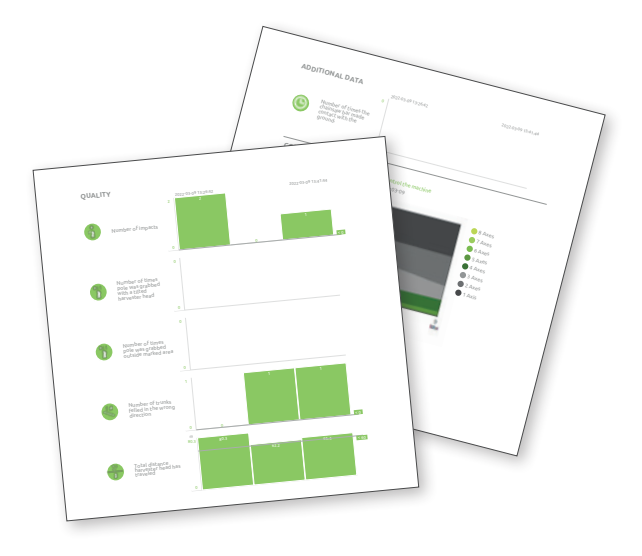

### **Aufzeichnungsfunktion**

Dank TRR ( Tenstar Record and Replay)-Aufzeichnungsfunktion lassen sich die Übungseinheiten nachbereiten und auswerten. Die Aufzeichnungen der Übungen werden in kleinen Dateien abgespeichert. Videosequenzen lassen sich in Zeitlupe wiedergeben oder pausieren, was eine detaillierte Analyse der Übungsleistung ermöglicht.

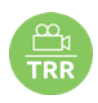

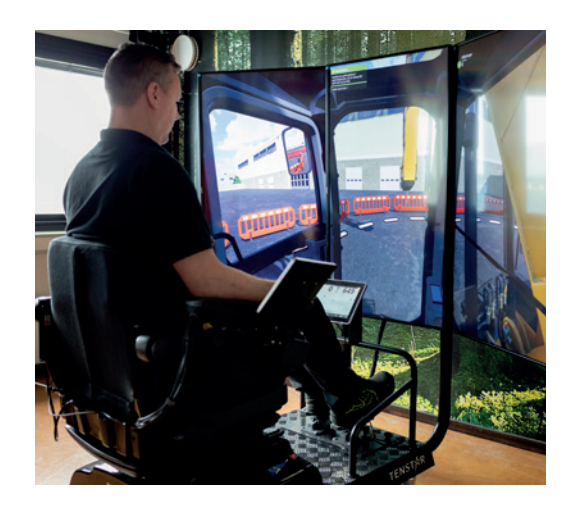

## **Ausrüstung**

### **Drei Stufen**

Der Simulator ist in verschiedenen Ausführungen erhältlich. Die Tabelle rechts gibt die drei Standardausführungen mit der jeweiligen Ausrüstung wieder.

### **Optional: 360°-VR-Kompatibilität**

Ein Virtual-Reality-Headset bietet die Möglichkeit, sich im gesamten Arbeitsbereich umzusehen. Für ein noch realistischeres Übungsumfeld.

### **Steuerung**

Der Simulator kann mit einer Messanlage (H50, H60 oder H70) verbunden werden und hat professionelle Bedienelemente.

### **Transportbox**

Spezialbox in der Größe einer Europalette für den einfachen Transport . Dank durchdachter Anordnung erhalten alle Produkte ihren geschützten Platz.

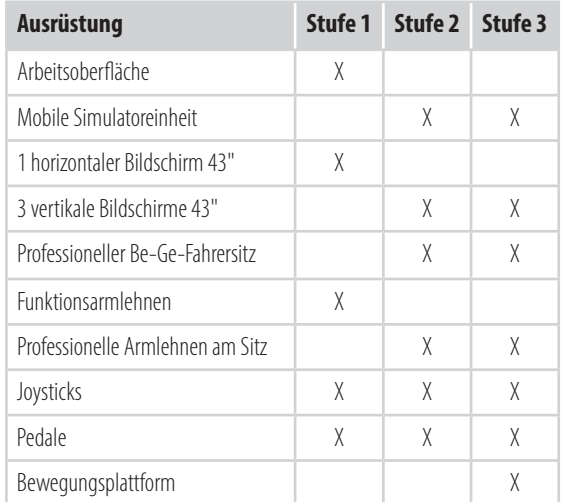

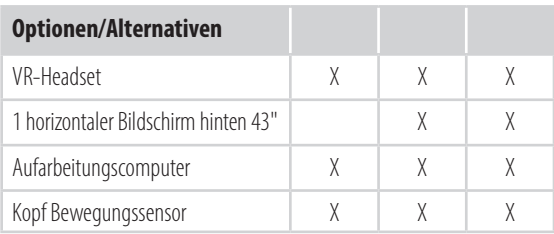

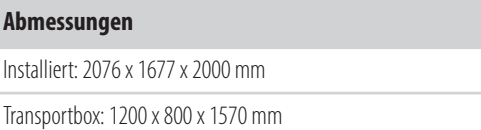

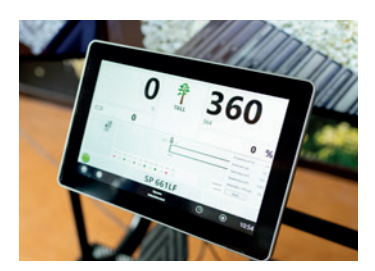

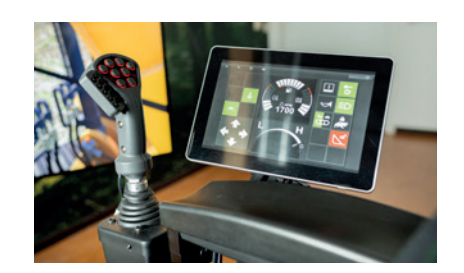

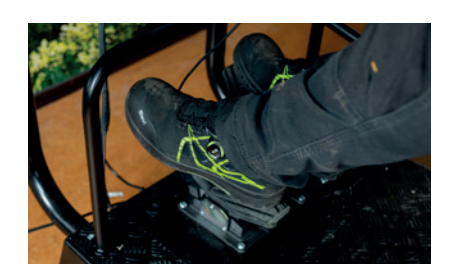

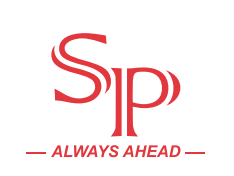

Box 870 | 341 18 Ljungby | Schweden Tel.: +46 (0) 372 253 50 | E-Mail: info@spmaskiner.se Website: www.spmaskiner.com

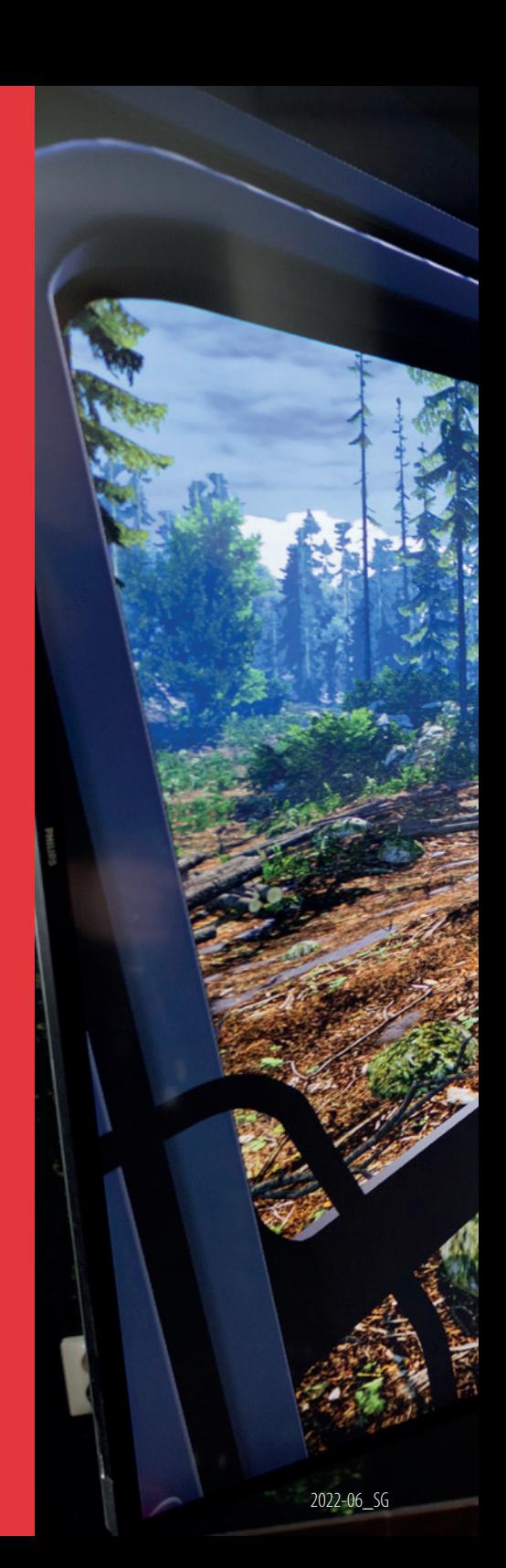